## <span id="page-0-0"></span>Package: ggragged (via r-universe)

June 4, 2024

Title Ragged Grids for 'ggplot2'

Version 0.1.0.9000

Description Extend 'ggplot2' facets to panel layouts arranged in a grid with ragged edges. facet\_ragged\_rows() groups panels into rows that can vary in length, facet\_ragged\_cols() does the same but for columns. These can be useful, for example, to represent nested or partially crossed relationships between faceting variables.

License MIT + file LICENSE

URL <https://github.com/mikmart/ggragged>,

<https://mikmart.github.io/ggragged/>

#### BugReports <https://github.com/mikmart/ggragged/issues>

#### Depends ggplot2

Imports gtable, rlang, vctrs

Suggests covr, knitr, nlme, ragg, rmarkdown, testthat (>= 3.0.0), vdiffr

VignetteBuilder knitr

Config/testthat/edition 3

Encoding UTF-8

Roxygen list(markdown = TRUE)

RoxygenNote 7.2.3

Collate 'facet\_ragged.R' 'facet\_ragged\_rows.R' 'facet\_ragged\_cols.R' 'ggragged-package.R' 'grid.R' 'gtable.R' 'layout.R' 'utils.R'

Repository https://mikmart.r-universe.dev

RemoteUrl https://github.com/mikmart/ggragged

RemoteRef HEAD

RemoteSha 513525d100ed636e29bebadd7f29391193246ceb

### Contents

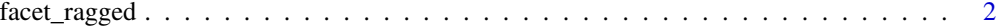

#### **Index** [4](#page-3-0)

facet\_ragged *Lay out panels in a ragged grid*

#### Description

These facets create layouts in-between [ggplot2::facet\\_wrap\(\)](#page-0-0) and [ggplot2::facet\\_grid\(\)](#page-0-0). Panels are arranged into groups stacked along the defining dimension, but remain independent in the other dimension, allowing for a grid with ragged edges. This can be useful, for example, to represent nested or partially crossed relationships between faceting variables.

#### Usage

```
facet_ragged_rows(
  rows,
  cols,
  ...,
  scales = "fixed",
  switch = NULL,
  labeller = "label_value"
\mathcal{L}facet_ragged_cols(
  rows,
  cols,
  ...,
  scales = "fixed",
  switch = NULL,
  labeller = "label_value"
)
```
#### Arguments

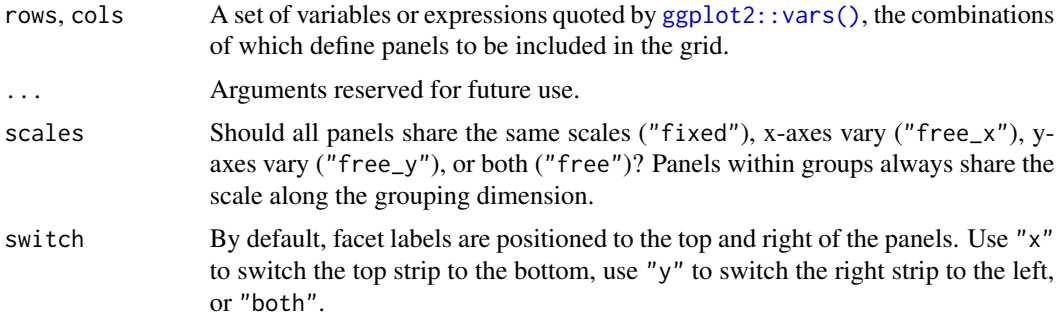

<span id="page-1-0"></span>

<span id="page-2-0"></span>labeller A function that takes one data frame of labels and returns a list or data frame of character vectors. Each input column corresponds to one factor. Thus there will be more than one with vars( $cyl$ , am). Each output column gets displayed as one separate line in the strip label. This function should inherit from the "labeller" S3 class for compatibility with [labeller\(\)](#page-0-0). You can use different labeling functions for different kind of labels, for example use [label\\_parsed\(\)](#page-0-0) for formatting facet labels. [label\\_value\(\)](#page-0-0) is used by default, check it for more details and pointers to other options.

#### Value

A Facet that can be added to a ggplot.

#### Examples

```
p <- ggplot(Indometh, aes(time, conc)) + geom_line()
# Panels for each subject, with cohorts on separate rows
p + facet_ragged_rows(
 vars(Cohort = 1 + Subject % Sink 3:6),vars(Subject = as.character(Subject)),
 labeller = label_both
)
# Independent y-axes between rows of cohorts
p + facet_ragged_rows(
 vars(Cohort = 1 + Subject %in% 3:6),
 vars(Subject = as.character(Subject)),
 labeller = label_both,
 scales = "free_y"
)
# Panels for each subject, with cohorts in separate columns
p + facet_ragged_cols(
 vars(Subject = as.character(Subject)),
 vars(Content = 1 + Subject  %in % 3:6),labeller = label_both
\mathcal{L}# Independent y-axes for all subjects
p + facet_ragged_cols(
 vars(Subject = as.character(Subject)),
 vars(Cohort = 1 + Subject %in% 3:6),
 labeller = label_both,
 scales = "free_y"
)
```
# <span id="page-3-0"></span>Index

facet\_ragged, [2](#page-1-0) facet\_ragged\_cols *(*facet\_ragged*)*, [2](#page-1-0) facet\_ragged\_rows *(*facet\_ragged*)*, [2](#page-1-0)

ggplot2::facet\_grid(), *[2](#page-1-0)* ggplot2::facet\_wrap(), *[2](#page-1-0)* ggplot[2](#page-1-0)::vars(), 2

label\_parsed(), *[3](#page-2-0)* label\_value(), *[3](#page-2-0)* labeller(), *[3](#page-2-0)*